## Accurat UPS Guard Software Installation

UPSilon 2000

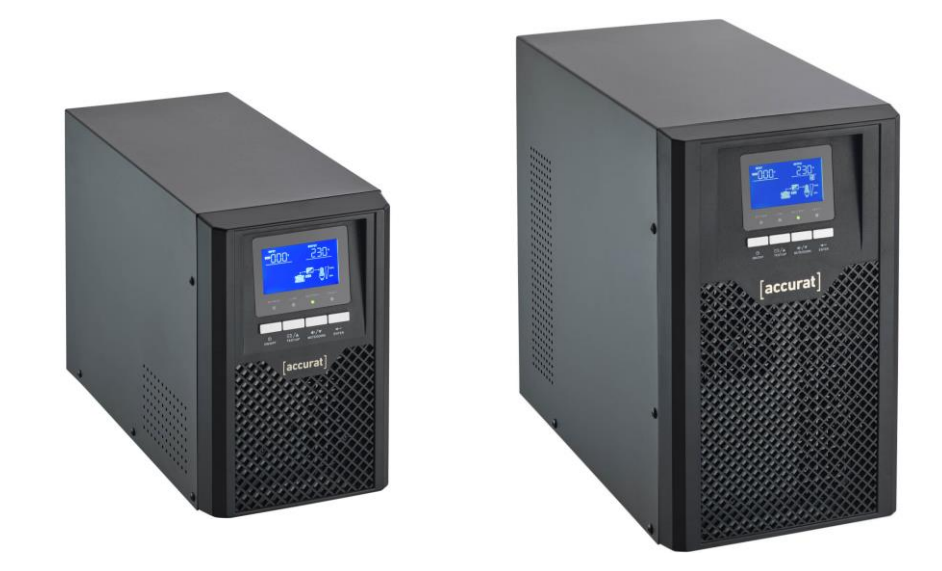

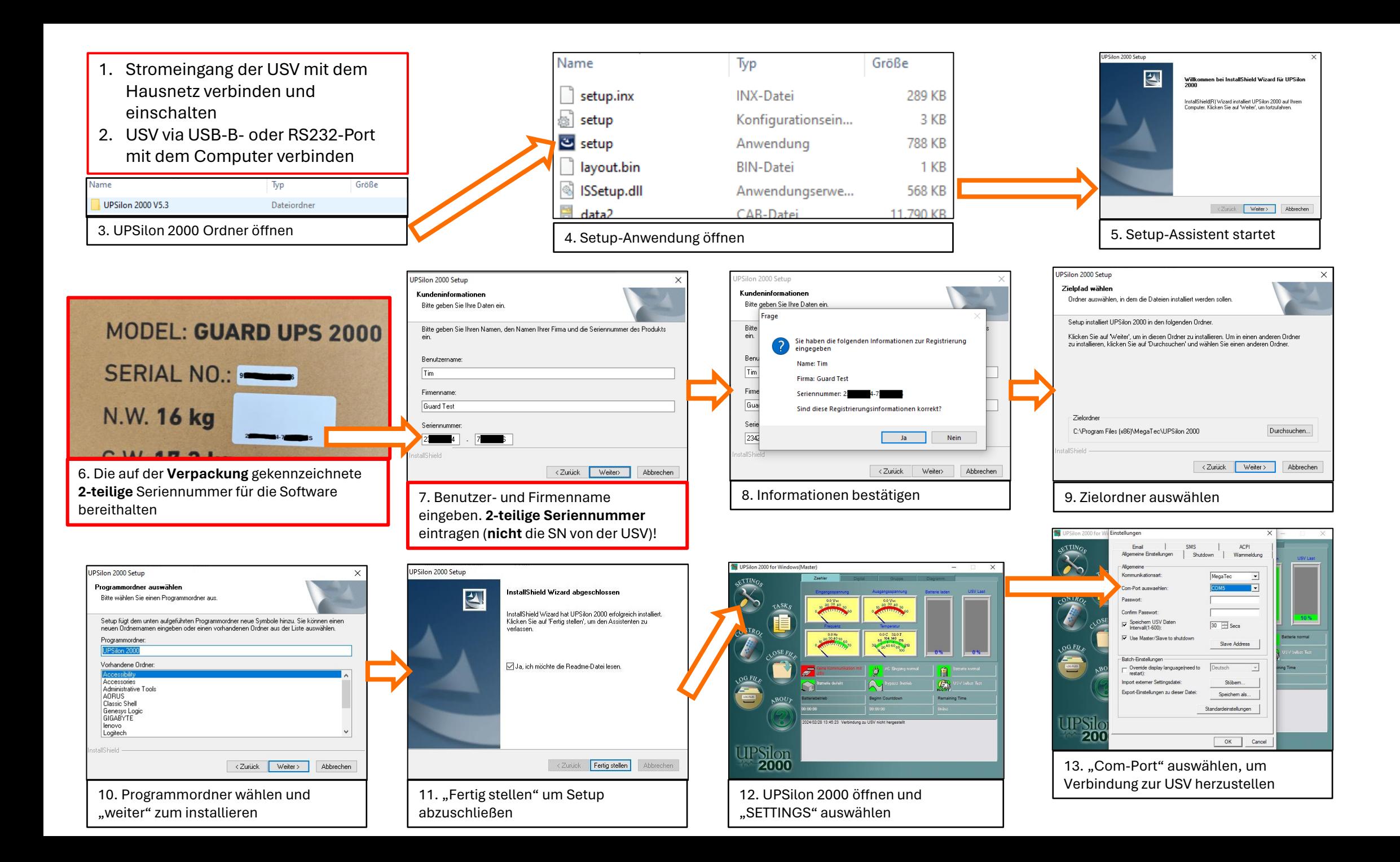